## **Die Telemetrie zeigt keine Werte an**,

obwohl unter "Stoppuhren – Sensoren" > "Sensoren – Aufzeichnung" die Werte/Möglichkeiten des Sensors angezeigt werden.

## **Startbildschirm:**

 $T_{\text{coll}}^{\mathbf{x}}$ Standard 14:52:24 | 90% Pin 1: Spannung Pin 1: Max. Temp.  $\overline{\phantom{a}}$  $0.0^{\circ}C$ 畜 Ggg Seite 1 **Start** Cir

Die Taste "F1" (links unter dem Display) betätigen...

Telemetrie auf "EIN"???

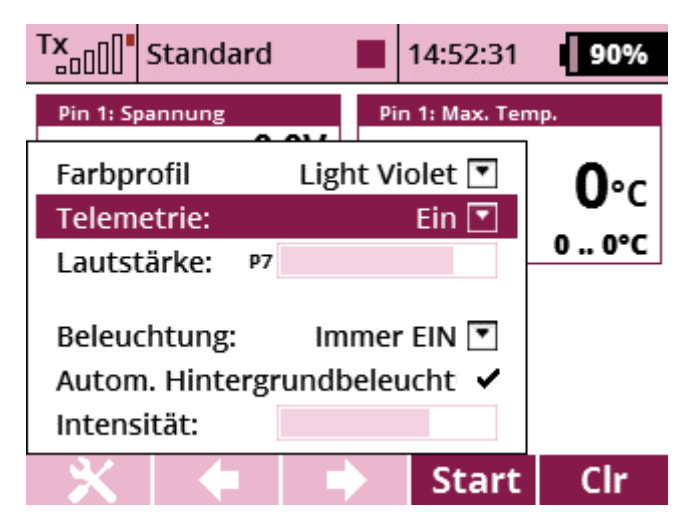